## **https://www.fcc.gov/ecfs/filings**

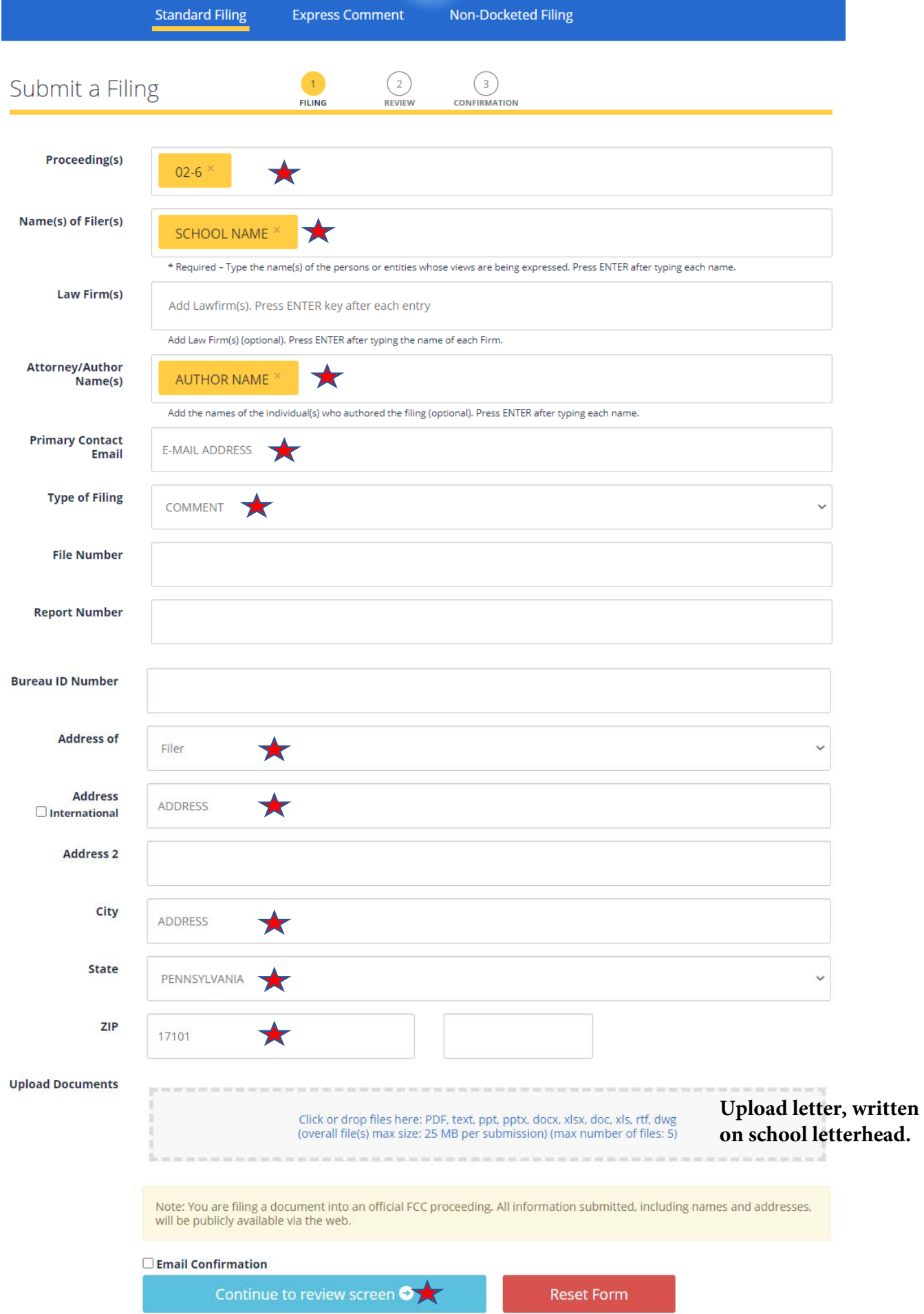

**... then be sure to click 'submit.'**